#### F**E**RTINET.

# **Release Notes**

# FortiSwitchOS 7.0.10

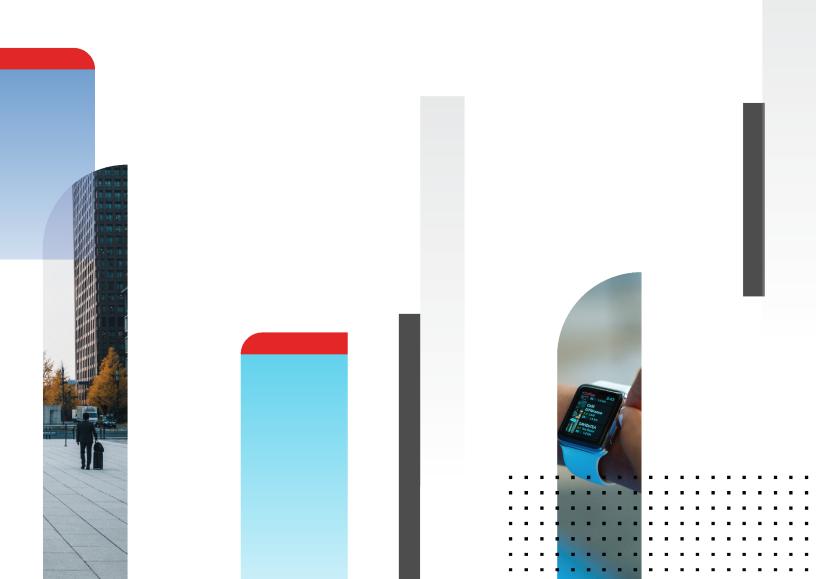

#### FORTINET DOCUMENT LIBRARY

https://docs.fortinet.com

FORTINET VIDEO GUIDE https://video.fortinet.com

FORTINET BLOG https://blog.fortinet.com

CUSTOMER SERVICE & SUPPORT https://support.fortinet.com

#### FORTINET TRAINING & CERTIFICATION PROGRAM

https://www.fortinet.com/support-and-training/training.html

NSE INSTITUTE https://training.fortinet.com

FORTIGUARD CENTER https://www.fortiguard.com

END USER LICENSE AGREEMENT https://www.fortinet.com/doc/legal/EULA.pdf

FEEDBACK Email: techdoc@fortinet.com

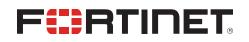

April 8, 2024 FortiSwitchOS 7.0.10 Release Notes 11-7010-1009656-20240408

### TABLE OF CONTENTS

| Change log                                                                                                    | 4 |
|----------------------------------------------------------------------------------------------------|---|
| Introduction                                                                                                    | 5 |
| Supported models                                                                                                    | 5 |
| What's new in FortiSwitchOS 7.0.10                                                                                                  | 6 |
| Special notices                                                                                                    | 7 |
| Downgrading FortiSwitchOS 7.0.0 and later to versions earlier than 6.2.6 or 6.4.4 is not<br>supported                               | 7 |
| Downgrading FortiSwitchOS 7.0.0 and later requires converting the admin password first<br>Connecting multiple FSR-112D-POE switches |   |
| Upgrade information                                                                                                    | 8 |
| Product integration and support                                                                                                    | 9 |
| FortiSwitchOS 7.0.10 support                                                                                                    | 9 |
| Resolved issues 1                                                                                                    | 0 |
| Known issues1                                                                                                    | 1 |

## Change log

| Date          | Change Description                       |
|---------------|------------------------------------------|
| April 8, 2024 | Initial release for FortiSwitchOS 7.0.10 |

#### Introduction

This document provides the following information for FortiSwitchOS 7.0.10 build 0117.

- Supported models on page 5
- Special notices on page 7
- Upgrade information on page 8
- Product integration and support on page 9
- Resolved issues on page 10
- Known issues on page 11

See the Fortinet Document Library for FortiSwitchOS documentation.

#### **Supported models**

FortiSwitchOS 7.0.10 supports the following models:

| FortiSwitch 1xx    | FS-108E, FS-108E-POE, FS-108E-FPOE, FS-108F, FS-108F-POE, FS-108F-FPOE, FS-<br>124E, FS-124E-POE, FS-124E-FPOE, FS-124F, FS-124F-POE, FS-124F-FPOE, FS-148E,<br>FS-148E-POE, FS-148F, FS-148F-POE, FS-148F-FPOE |
|--------------------|----------------------------------------------------------------------------------------------------|
| FortiSwitch 2xx    | FS-224D-FPOE, FS-224E, FS-224E-POE, FS-248D, FS-248E-POE, FS-248E-FPOE                                                                                                    |
| FortiSwitch 4xx    | FS-424D, FS-424D-FPOE, FS-424D-POE, FS-424E, FS-424E-POE, FS-424E-FPOE, FS-<br>424E-Fiber, FS-M426E-FPOE, FS-448D, FS-448D-FPOE, FS-448D-POE, FS-448E, FS-<br>448E-POE, FS-448E-FPOE                            |
| FortiSwitch 5xx    | FS-524D-FPOE, FS-524D, FS-548D, FS-548D-FPOE                                                                                                    |
| FortiSwitch 1xxx   | FS-1024D, FS-1024E, FS-1048D, FS-1048E, FS-T1024E                                                                                                    |
| FortiSwitch 3xxx   | FS-3032D, FS-3032E                                                                                                    |
| FortiSwitch Rugged | FSR-112D-POE, FSR-124D                                                                                                    |

#### What's new in FortiSwitchOS 7.0.10

Release 7.0.10 provides the following new features:

• Fortinet now supports LINCE certification with certain FortiSwitch models.

#### **Special notices**

# Downgrading FortiSwitchOS 7.0.0 and later to versions earlier than 6.2.6 or 6.4.4 is not supported

Downgrading FortiSwitchOS 7.0.0 and later to FortiSwitchOS 6.2.6 and later 6.2 versions is supported. Downgrading FortiSwitchOS 7.0.0 and later to FortiSwitchOS 6.4.4 and later 6.4 versions is supported. Downgrading FortiSwitchOS 7.0.0 to versions earlier than FortiSwitchOS 6.2.6 or 6.4.4 is not supported.

# Downgrading FortiSwitchOS 7.0.0 and later requires converting the admin password first

Because FortiSwitchOS 7.0.0 changed from SHA1 to SHA256 encryption for admin passwords, you need to convert the format of the admin password before downgrading from FortiSwitchOS 7.0.0 and later to an earlier FortiSwitchOS version.

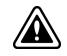

If you do not convert the admin password before downgrading from FortiSwitchOS 7.0.0 and later, the admin password will not work after the switch reboots with the earlier FortiSwitchOS version.

The encrypted admin password in FortiSwitchOS 7.0.0 and higher starts with "SH2", and the encrypted admin password for earlier FortiSwitchOS versions starts with "AK1".

### To convert the format of the admin password in FortiSwitchOS 7.0.0 and later before downgrading to an earlier FortiSwitchOS version:

1. Enter the following CLI command to convert the admin password from SHA256 to SHA1 encryption:

execute system admin account-convert <admin name>

2. Downgrade your firmware.

#### **Connecting multiple FSR-112D-POE switches**

The FSR-112D-POE switch does not support interconnectivity to other FSR-112D-POE switches using the PoE ports. Fortinet recommends using the SFP ports to interconnect switches.

# Upgrade information

FortiSwitchOS 7.0.10 supports upgrading from FortiSwitchOS 3.5.0 and later.

For FortiSwitch units managed by FortiGate units, refer to the FortiSwitch Devices Managed by FortiOS Release Notes for upgrade information.

## Product integration and support

#### FortiSwitchOS 7.0.10 support

The following table lists FortiSwitchOS 7.0.10 product integration and support information.

| Web browser                    | <ul> <li>Mozilla Firefox version 52</li> <li>Google Chrome version 56<br/>Other web browsers may function correctly, but are not supported by Fortinet.</li> </ul> |
|--------------------------------|----------------------------------------------------------------------------------------------------|
| FortiOS (FortiLink<br>Support) | Refer to the FortiLink Compatibility table to find which FortiSwitchOS versions support which FortiOS versions.                                                    |

### **Resolved** issues

The following issues have been fixed in FortiSwitchOS 7.0.10. For inquiries about a particular bug, please contact Customer Service & Support.

| Bug ID | Description                                                                                                    |
|--------|----------------------------------------------------------------------------------------------------|
| 989495 | The FortiGate device is not synchronizing both peers on a multichassis LAG (MCLAG), and there is a<br>"REST API connection failed with error 7" error. |
| 995314 | Many log messages about the FortiLink daemon are generated when the admin HTTP and HTTPS port numbers are changed from the default values.             |
| 996521 | The FortiGate configuration takes a long time to synchronize with the FortiSwitch configuration.                                                       |
| 998582 | The FortiGate device is not pushing the LLDP, VLAN, and static-route settings to the managed FortiSwitch units.                                        |

#### **Known issues**

The following known issues have been identified with FortiSwitchOS 7.0.10. For inquiries about a particular bug or to report a bug, please contact Fortinet Customer Service & Support.

| Bug ID                                       | Description                                                                                                    |
|----------------------------------------------|----------------------------------------------------------------------------------------------------|
| 382518, 417024,<br>417073, 417099,<br>438441 | DHCP snooping and dynamic ARP inspection (DAI) do not work with private VLANs (PVLANs).                                                                                                    |
| 414972                                       | IGMP snooping might not work correctly when used with 802.1x Dynamic VLAN functionality.                                                                                                    |
| 463161                                       | Upgrading the FS-448D from FortiSwitchOS 3.5.6 to 3.6.3 fails with an "Invalid root configuration data." error.                                                                                                    |
| 480605                                       | When DHCP snooping is enabled on the FSR-112D-POE, the switched virtual interface (SVI) cannot get the IP address from the DHCP server.                                                                                                    |
|                                              | Workarounds:<br>—Use a static IP address in the SVI when DHCP snooping is enabled on that VLAN.<br>—Temporarily disable dhcp-snooping on vlan, issue the execute interface<br>dhcpclient-renew <interface> command to renew the IP address. After the SVI gets<br/>the IP address from the DHCP server, you can enable DHCP snooping.</interface> |
| 510943                                       | The time-domain reflectometer (TDR) function (cable diagnostics feature) reports unexpected values.                                                                                                    |
|                                              | Workaround: When using the cable diagnostics feature on a port (with the diagnose switch physical-ports cable-diag <physical name="" port=""> CLI command), ensure that the physical link on its neighbor port is down. You can disable the neighbor ports or physically remove the cables.</physical>                                            |
| 542031                                       | For the 5xx switches, the diagnose switch physical-ports led-flash command flashes only the SFP port LEDs, instead of all the port LEDs.                                                                                                    |
| 548783                                       | Some models support setting the mirror destination to "internal." This is intended only for debugging purposes and might prevent critical protocols from operating on ports being used as mirror sources.                                                                                                    |
| 572052                                       | Backup files from FortiSwitchOS 3.x that have 16-character-long passwords fail when restored on FortiSwitchOS 6.x. In FortiSwitchOS 6.x, file backups fail with passwords longer than 15 characters.                                                                                                    |
|                                              | <b>Workaround:</b> Use passwords with a maximum of 15 characters for FortiSwitchOS 3.x and 6.x.                                                                                                    |
| 585550                                       | When packet sampling is enabled on an interface, packets that should be dropped by uRPF will be forwarded.                                                                                                    |

| Bug ID         | Description                                                                                                    |
|----------------|----------------------------------------------------------------------------------------------------|
| 606044, 610149 | The results are inaccurate when running cable diagnostics on the FS-108E, FS-124E, FS-<br>108E-POE, FS-108E-FPOE, FS-124E-POE, FS-124E-FPOE, FS-148E, and FS-148E-POE<br>models.                                                                                                    |
| 609375         | The FortiSwitchOS supports four priority levels (critical, high, medium, and low); however,<br>The SNMP Power Ethernet MIB only supports three levels. To support the MIB, a power<br>priority of medium is returned as low for the PoE MIB.                                                                                                    |
| 667079         | <ul> <li>For the FSR-112D-POE model:</li> <li>If you have enabled IGMP snooping or MLD snooping, the FortiSwitch unit does not support IPv6 functionalities and cannot pass IPv6 protocol packets transparently.</li> <li>If you want to use IGMP snooping or MLD snooping with IPv6 functionalities, you need to enable set flood-unknown-multicast under the config switch global command.</li> </ul> |
| 724813         | The set enforce-first-as {disable   enable} command should have been placed under config neighbor and does not work in its current location (directly under config router bgp). There is no patch available for this issue.                                                                                                    |
| 784585         | When a dynamic LACP trunk has formed between switches in an MRP ring, the MRP ring cannot be closed. Deleting the dynamic LACP trunk does not fix this issue. MRP supports only physical ports and static trunks; MRP does not support dynamic LACP trunks.<br>Workaround: Disable MRP and then re-enable MRP.                                                                                          |
| 833450         | Do not use multicast IP addresses in the ranges of 224-239.0.0.x and 224-239.128.0.x on the FS-2xxD, FS-2xxE, FS-4xxD, and FS-4xxE models. <b>Workaround:</b> Upgrade to FortiSwitchOS 7.2.4 or 7.4.0.                                                                                                    |
| 940586, 958210 | For the FS-148F, FS-148F-POE, and FS-148F-FPOE models, there might be packet loss after the packet sampler or packet capture is enabled.                                                                                                    |

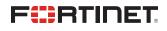

www.fortinet.com

Copyright© 2024 Fortinet, Inc. All rights reserved. Fortinet®, FortiGate®, FortiCare® and FortiGuard®, and certain other marks are registered trademarks of Fortinet, Inc., and other Fortinet names herein may also be registered and/or common law trademarks of Fortinet. All other product or company names may be trademarks of their respective owners. Performance and other metrics contained herein were attained in internal lab tests under ideal conditions, and actual performance and other results may vary. Network variables, different network environments and other conditions may affect performance results. Nothing herein represents any binding commitment by Fortinet, and Fortinet disclaims all warranties, whether express or implied, except to the extent Fortinet enters a binding written contract, signed by Fortinet's General Counsel, with a purchaser that expressly warrants that the identified product will perform according to certain expressly-identified performance metrics and, in such event, only the specific performance metrics expressly identified in such binding written contract shall be binding on Fortinet. For absolute clarity, any such warranty will be limited to performance in the same ideal conditions as in Fortinet's internal lab tests. Fortinet disclaims in full any covenants, representations, and guarantees pursuant hereto, whether express or implied. Fortinet reserves the right to change, modify, transfer, or otherwise revise this publication without notice, and the most current version of the publication shall be applicable.